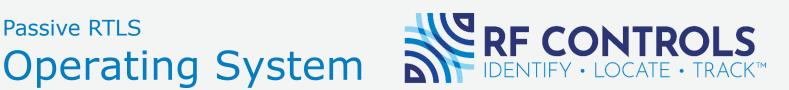

### Drag & Drop UI Facilitates Seamless Passive RTLS Integration

RFC-OS is the core setup & administrative platform for CS Smart Antenna Technology. Together, the system Identifies, Locates & Tracks RAIN RFID tags (Passive UHF) in real-time. A variety of modules are used for run-time, configuration and integration. RFC-OS allows for deployment, monitoring, and integrations to enterprise systems and it includes pre-integrated tools to aid in deployment, visualization, data-analysis, and system health.

### Seamless Plug & Play Passive RTLS

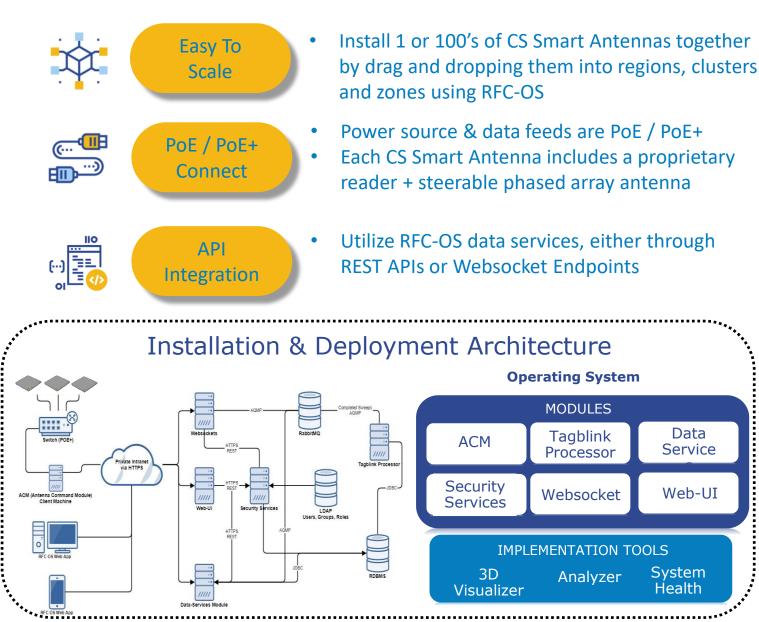

# Passive RTLS Operating System

## Introductions to Region Hierarchy & Setup

A Region is simply a logical part of a full installation that contains the configuration for many antennas. A Region is a hierarchical relationship of configuration settings including Clusters, Scan Areas, Antennas and Zones based on a logical grouping for antennas, physical location and functionality.

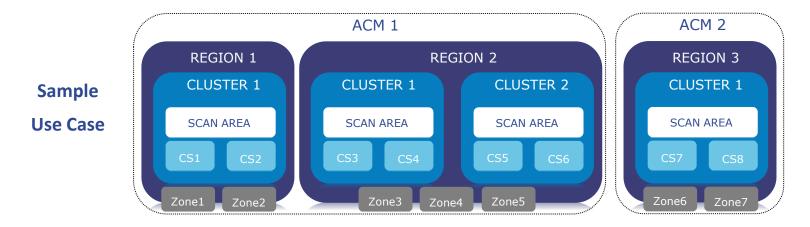

### **Region** • Each Region runs off of an ACM and local origin (0,0,0) where all reads are measured

- Each Region defines how often and how much data to use for location processing prior to publishing and the location methods that should be used
- By tuning properties, the user configures a region that performs well in high motion environments or is better suited for static, high accuracy environments
- **Cluster** A logical grouping of antennas that allow the antennas to work together
  - Settings shared by the cluster include power level, reader scan profiles, tag filtering
- Scan
  The scan area is segmented into scan points using chops, the number of segmentations within the scan area are used to create scan points
- Antenna This component represents an antenna in physical space (location and orientation) along with its network configuration (hostname / IP address)
- **Zone** A 3D representation of physical space that has nothing to do with how the antenna(s) or region perform. Zones are associated to a tag when it's inside the x,y,z position
  - Zones can overlap, however it is best to create unique zones with descriptive names

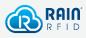

email: info@rf-controls.com phone: 314.584.1500